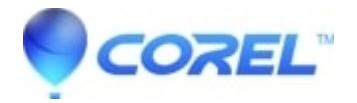

## **[It seems I got my Corel Vector PRO subscription for the wrong](http://kb.parallels.com/en/125682) [email. How can I change it?](http://kb.parallels.com/en/125682)**

• AfterShot

If you have bought the PRO subscription using another email account, log out of your current account and log in using another account you have created earlier. Please [contact support](https://support.gravit.io/hc/en-us/requests/new) directly with the reference number so we can verify the email that was used to fulfill the order.

© 1985-2024 Corel. All rights reserved.